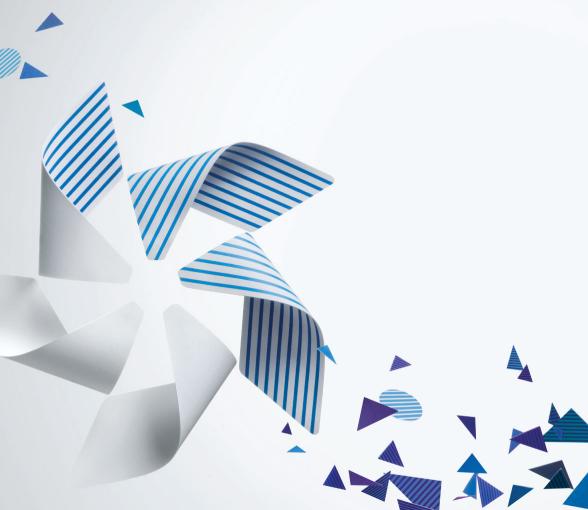

## Hardening WebKit2

Thiago Marcos P. Santos Intel Corporation

> TIZEN DEVELOPER CONFERENCE 2013 SAN FRANCISCO

## example.com

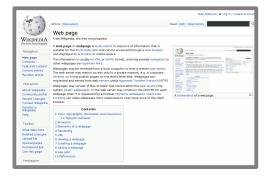

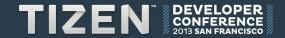

## example.com

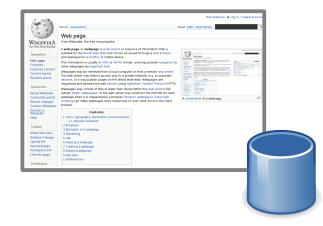

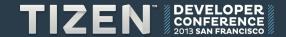

## example.com

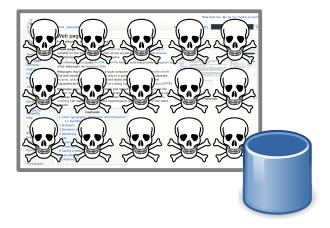

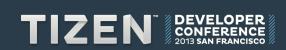

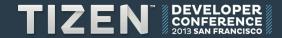

Images source: Wikimedia.org Trademarks and logos belong to their respective owners.

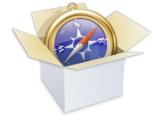

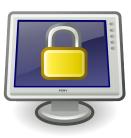

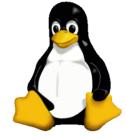

5

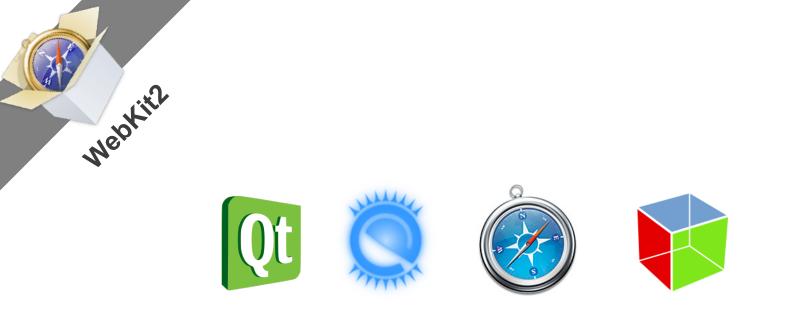

Trademarks and logos belong to their respective owners.

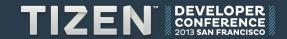

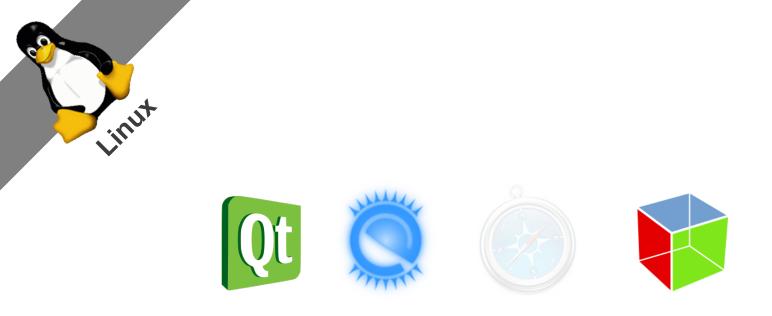

Trademarks and logos belong to their respective owners.

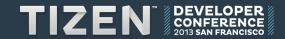

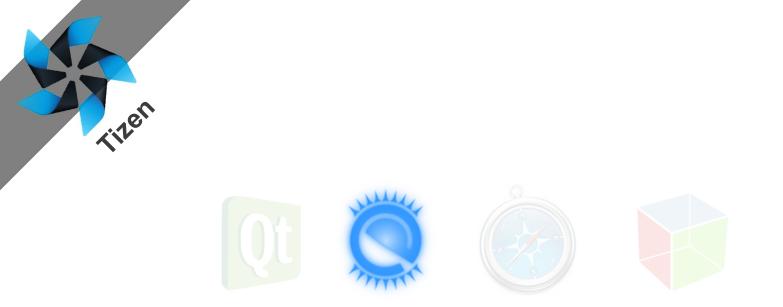

Trademarks and logos belong to their respective owners.

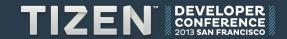

## **UIProcess**

IPC

## **WebProcess**

| 18 .                                      | Article Discussion Read Edt View history                                                                                                    |
|-------------------------------------------|----------------------------------------------------------------------------------------------------|
| n ;                                       | Web page                                                                                                    |
| WIKIPEDIA<br>he Free Bacyclopedia         | From Wikipedia, the free encyclopedia<br><b>A web page or webpage</b> is a document or resource of information that is                                                                                                    |
| Navigation                                | suitable for the World Wide Web and can be accessed through a web browser                                                                                                    |
| Main page<br>Contents<br>Featured content | and supported the answer of incode to ended to ended to e   |
| Current events<br>Random article          | Webgages my be retrieved from a local computer or from a rentor web server.<br>The web server my retricit acress my to a private network, e.g. a compression acress the server of the server of the serv |
| Interaction                               | Webpages may consist of files of static text stored within the web server's file                                                                                                    |
| About Wikipedia<br>Community portai       | system (static webpages), or the web server may construct the (XHTHs, for each                                                                                                    |
| Recent changes<br>Contact Wikipedia       | scripting can make webpages more responsive to user input once in the client browser.                                                                                                    |
| Donate to<br>Wikipedia                    | Contents                                                                                                    |
| Help                                      | 1 Color, typography, illustration and interaction<br>1.1 Dynamic behavior                                                                                                    |
| Toolbox                                   | 2 Browsers<br>3 Elements of a webpage                                                                                                    |
| What links here                           | 4 Bendering                                                                                                    |
| Related changes                           | 5 UPL                                                                                                    |
| Upload file                               | 6 Viewing a webpage                                                                                                    |
| Special pages                             | 7 Creating a webpage                                                                                                    |
| Permanent link                            | 8 Saving a webpage                                                                                                    |
| Ote this page                             | 9 See also<br>10 References                                                                                                    |

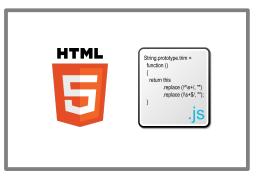

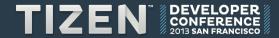

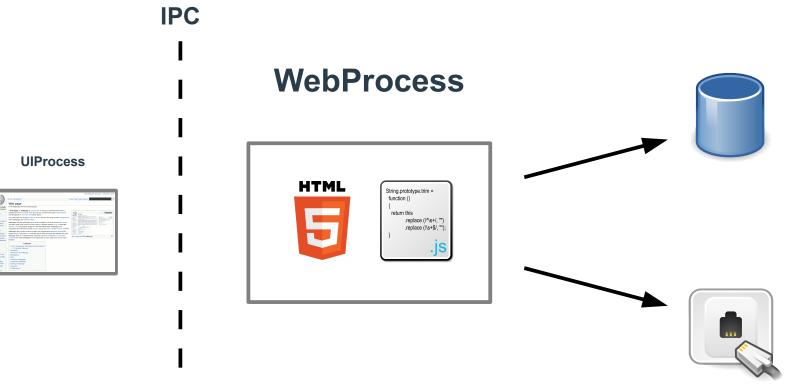

| 440h                             | And Barren                                                                                                    |         |   | halann 🖥 Legin I anala a                                                                                       |
|----------------------------------|----------------------------------------------------------------------------------------------------|---------|---|----------------------------------------------------------------------------------------------------|
|                                  |                                                                                                    |         |   |                                                                                                    |
| 2.3                              | Web page                                                                                                    |         |   |                                                                                                    |
| WIKIPEDIA                        | For Wegeds, the free angulageds                                                                                                    |         |   |                                                                                                    |
| Analysise.                       | I and page of wellpage is a document of seconds of etherador<br>sublide for the world aldo well and can be accounted through a well<br>and deglared on a months or wellds down.                                                                                                    |         | 9 |                                                                                                    |
| Nam page<br>Contents             | The elements wanty come is noted to any production webpaper as tapated then                                                                                                    |         |   |                                                                                                    |
| Current number<br>Random article | Helpson may be not seen from a local computer or them a service<br>the seen some may restore an one only to a product research, e.g. a<br>restore, or Computer pages on the work while well, Webper-<br>monant and service the set operation and the set.                                                                                                    | *****   |   |                                                                                                    |
| Hawlen                           | Publication management of these of statistical strend within the web or                                                                                                    | white I |   |                                                                                                    |
| NOVE WEDGE                       | system of any antegaped, or the and senar they community the little<br>antegaped and if a concentration is because it before any approach it                                                                                                    |         |   |                                                                                                    |
|                                  | where the new standards are supported to a service of the service of the service | twoet # |   | the second second second second second second second second second second second second second second second s |
| Danala la                        | Contactory .                                                                                                    |         |   |                                                                                                    |
|                                  | 1 Critic Springraphic Build short-and related ton<br>1.1 Octomer: Millioner                                                                                                    |         |   |                                                                                                    |
| Techor                           | 2 Bronain<br>3 Einstein 7 Austrian                                                                                                    |         |   |                                                                                                    |
|                                  |                                                                                                    |         |   |                                                                                                    |
| Related charges                  |                                                                                                    |         |   |                                                                                                    |
| spinatifie .                     |                                                                                                    |         |   |                                                                                                    |
| Epiminipages<br>Permanent Irik   | F thereing a welgings                                                                                                    |         |   |                                                                                                    |
| Cherichia posse                  | 4 Daning is welginger<br>3 Nam aller                                                                                                    |         |   |                                                                                                    |
|                                  |                                                                                                    |         |   |                                                                                                    |
|                                  |                                                                                                    |         |   |                                                                                                    |

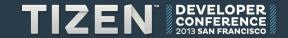

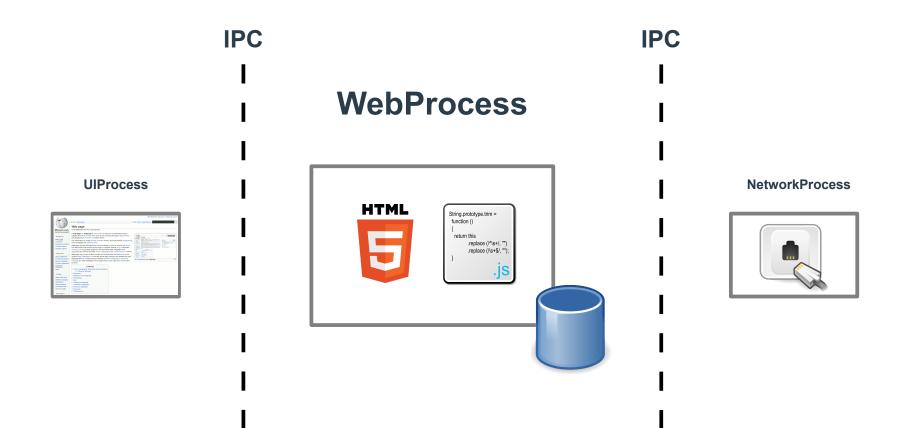

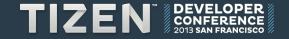

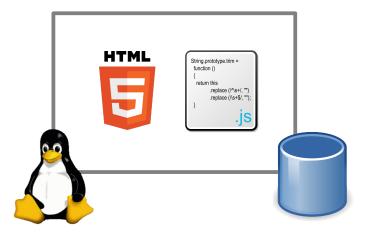

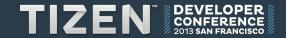

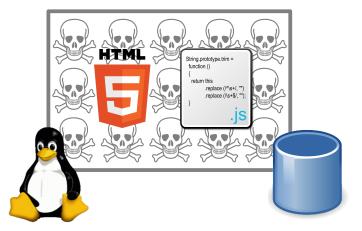

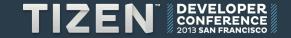

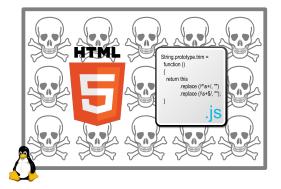

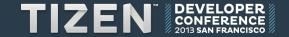

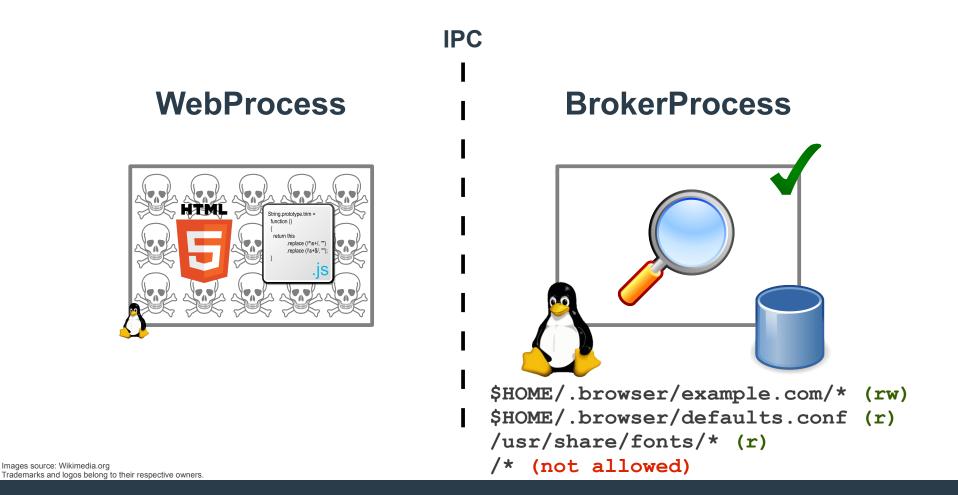

TIZEN<sup>™</sup> DEVELOPER CONFERENCE 2013 SAN FRANCISCO

## **Seccomp Filters**

- Linux Kernel 3.5
- Ubuntu 12.04
- Whitelist syscalls
- Blacklist syscalls
- Trap syscalls and inspect its parameters
- Make it possible to emulate a syscall
- ~370 syscalls: libseccomp for the rescue

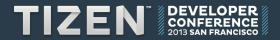

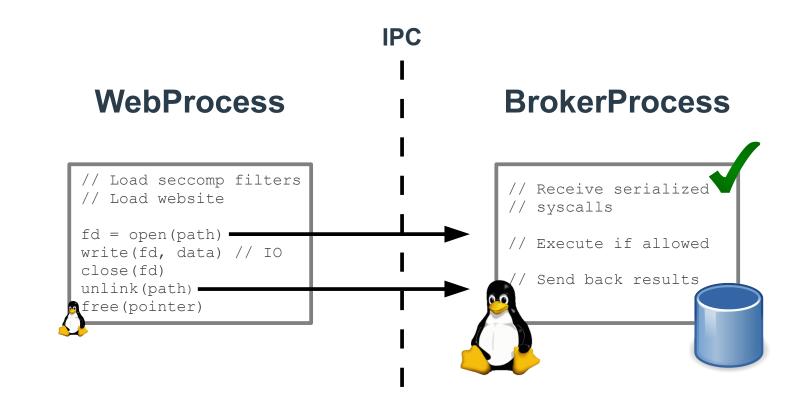

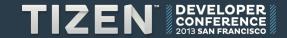

## **Additional information**

#### Performance implications

- open() ~28x slower
- 15.000 open()'s in ~590ms

#### Source code

- # ls Source/WebKit2/Shared/linux/SeccompFilters/\*
- How to build
  - # ./Tools/Scripts/build-webkit --efl -2 --seccomp-filters

## Documentation

http://tinyurl.com/seccompwk2

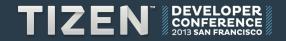

# Questions?

## TIZEN DEVELOPER CONFERENCE 2013

SAN FRANCISCO

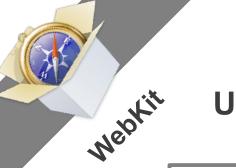

## **UIProcess**

## **WebProcess**

**IPC** 

| in a                                                        | Article Discussion                                                                                                    | Read     | Edit  | Vew history         |  |                | ٩   |
|-------------------------------------------------------------|----------------------------------------------------------------------------------------------------|----------|-------|---------------------|--|----------------|-----|
| n .                                                         | Web page                                                                                                    |          |       |                     |  |                | _ 1 |
| WIKIPEDIA<br>he Free Encyclopedia<br>Navigation             | From Widpedia, the free encyclopedia<br>A web page or webpage is a document or resource of information that<br>suitable for the World Wide Web and can be accessed through a web bree<br>and displayed on a monter or mobile device. | ser (    | 1)    | The stage           |  |                |     |
| Main page<br>Contents<br>Featured content<br>Current events | This information is usually in HTML or XHTML format, and may provide navig<br>other webpages via hypertext links.<br>Webpages may be retrieved from a local computer or from a remote web a                                          | ation to |       |                     |  |                | 5   |
| Random article                                              | The web server may restrict access only to a private network, e.g. a corpo<br>intranet, or it may publish pages on the World Wide Web. Webpages are<br>requested and served from web servers using Hypertext Transfer Protocol       | outre)   |       |                     |  | Course Produce | ~   |
| Interaction                                                 | Webpages may consist of files of static text stored within the web server's                                                                                                    | fie      |       | Contract.           |  |                |     |
| About Wikipedia<br>Community portal                         | system (static webpages), or the web server may construct the (XIHTM, for<br>webpage when it is requested by a browser (dynamic webpages). Client-si                                                                                 |          |       |                     |  |                |     |
| Recent changes<br>Contact Wikipedia                         | scripting can make webpages more responsive to user input once in the o<br>browser.                                                                                                    |          | scree | nshot of a webpage. |  |                | 8   |
| Donate to<br>Wikipedia                                      | Contents                                                                                                    |          |       |                     |  |                |     |
| Help                                                        | 1 Color, typography, illustration and interaction<br>1.1 Dynamic behavior                                                                                                    |          |       |                     |  |                |     |
| Toolbox                                                     | 2 Browsers<br>3 Elements of a webpape                                                                                                    |          |       |                     |  |                | _ 1 |
| What links here                                             | 4 Rendering                                                                                                    |          |       |                     |  |                |     |
| Related changes                                             | S URL                                                                                                    |          |       |                     |  |                | _   |
| Upload file                                                 | 6 Viewing a webpage                                                                                                    |          |       |                     |  |                | _   |
| Special pages                                               | 7 Creating a webpage                                                                                                    |          |       |                     |  |                | _   |
| Permanent link                                              | 8 Saving a webpage                                                                                                    |          |       |                     |  |                | _   |
| Ote this page                                               | 9 See also<br>10 References                                                                                                    |          |       |                     |  |                |     |

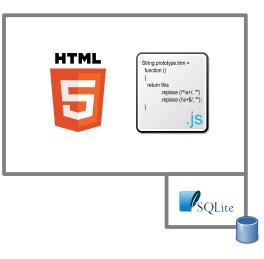

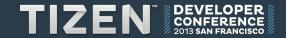

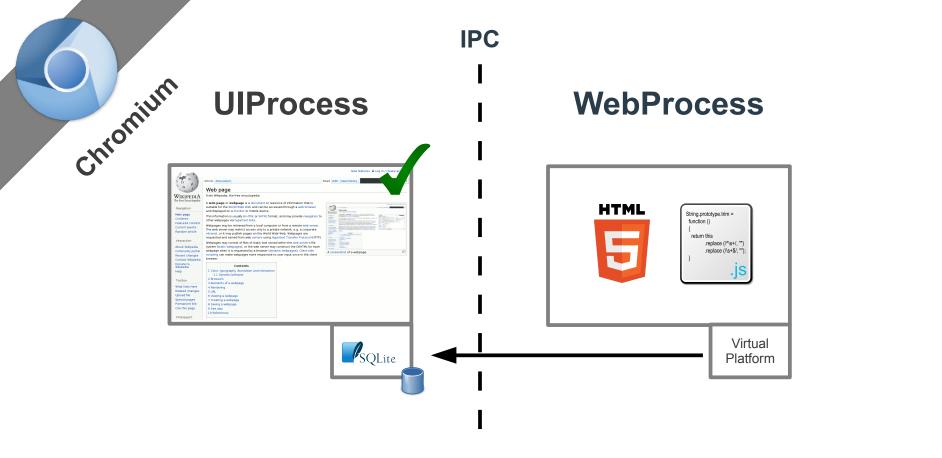

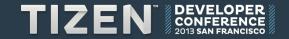

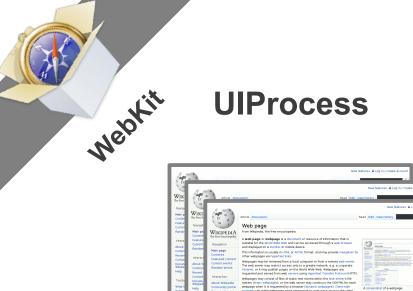

**IPC** 

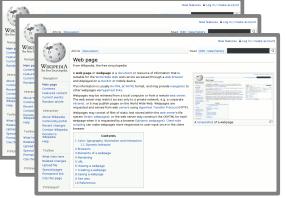

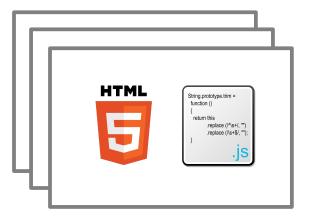

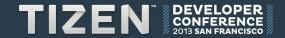

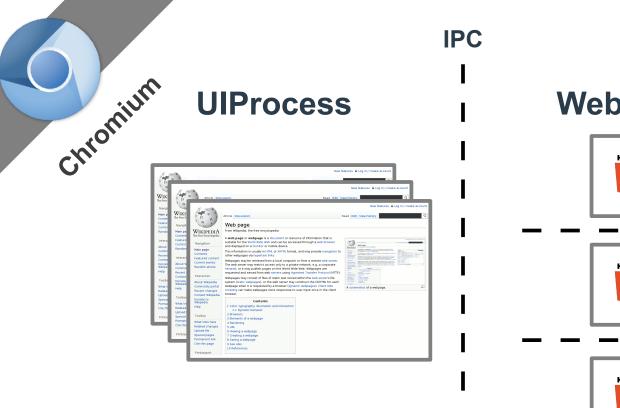

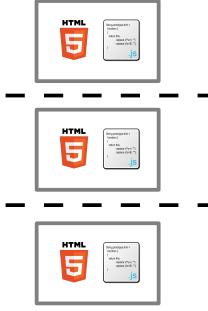

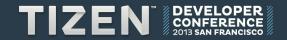